### MPDI2

# INFORMATYKA

Wykład 9

MATLAB cd

- **Macierze**
- **Iteracja (pętla)**
- **Operacje iteracyjne na macierzach**

# **TABLICE (MACIERZE)**

- Tworzenie tablicy
- wektor wierszowy

 $M1=[1 2 3 4 5]$  lub  $M1=[1, 2, 3, 4, 5]$ 

- wektor kolumnowy
- M2=[1; 2; 3; 4; 5]

tablica dwuwymiarowa

M3 = [1 2 3; 2 1 1; 1 0 0]

### Metoda generowania tablicy o elementach ciągu arytmetycznego

**x=0:2:10 %generowanie wektora od 0 do 10 co 2**

**% wart\_pocz:krok:wart\_koncowa**

0 2 4 6 8 10

x= 0:0.1:2 %dozwolona wartość dziesiętna kroku

Można pominąć krok:

**x=0:10 %generowanie wektora od 0 do 10 co 1**

**% wart\_pocz:wart\_koncowa**

0 1 2 3 4 5 6 7 8 9 10

### Podobnie w tablicach wielowymiarowych

```
M = [0:5; 10:15]
```
%wartość początkowa: wartość końcowa (krok=1)

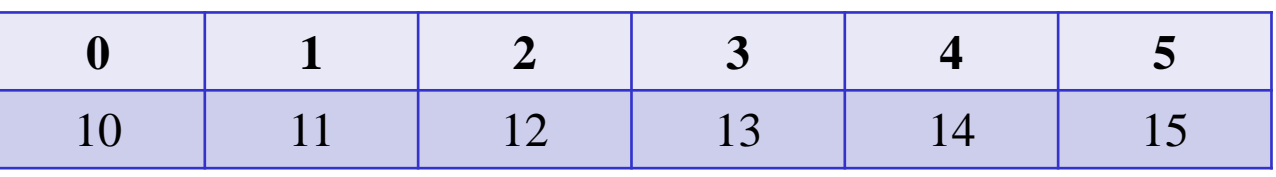

```
ale UWAGA!
```

```
M = [0:5; 10:17]
```

```
błąd
```
arguments dimensions are not consistent

```
różne rozmiary wierszy ( 6 i 7)
```
#### Można wygenerować tablicę serią x i f(x):

x= [0 : 2: 180] %wartość początkowa: krok: wartość końcowa  $M=[x; \text{ sind}(x)]$ 

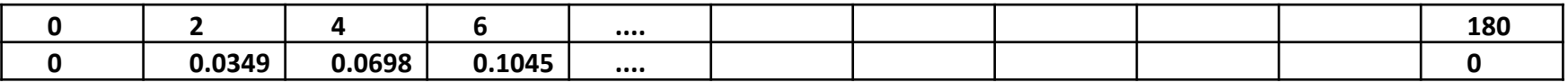

 $x=[1:10]$  $M=[x; log(x)]$ 

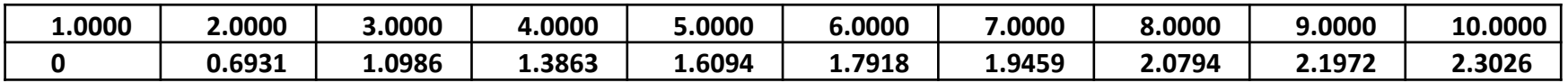

ale można też osobne dwa wektory:

x= [1 :10]  $y = log(x)$ 

# **Dostęp do elementu tablicy (macierzy)**

**NAZWA(***indeks lub indeksy***)**

 $M1=[ 1 3 5 -11 7]$ 

## $disp(M1(3))$

wyświetlony zostanie trzeci element tablicy (indeks zaczyna się od 1)

$$
M2 = [1 2 3; 2 1 1.5; 1 0 0]
$$
  
disp(M2(2,3))

ale też  $M2(8)$  – odliczanie kolumnami 1 4 7 2 5 8 3 6 9

Można elementy zdefiniowanej tablicy wykorzystać w wyrażeniach:

$$
y = M(2,2)\wedge 2
$$

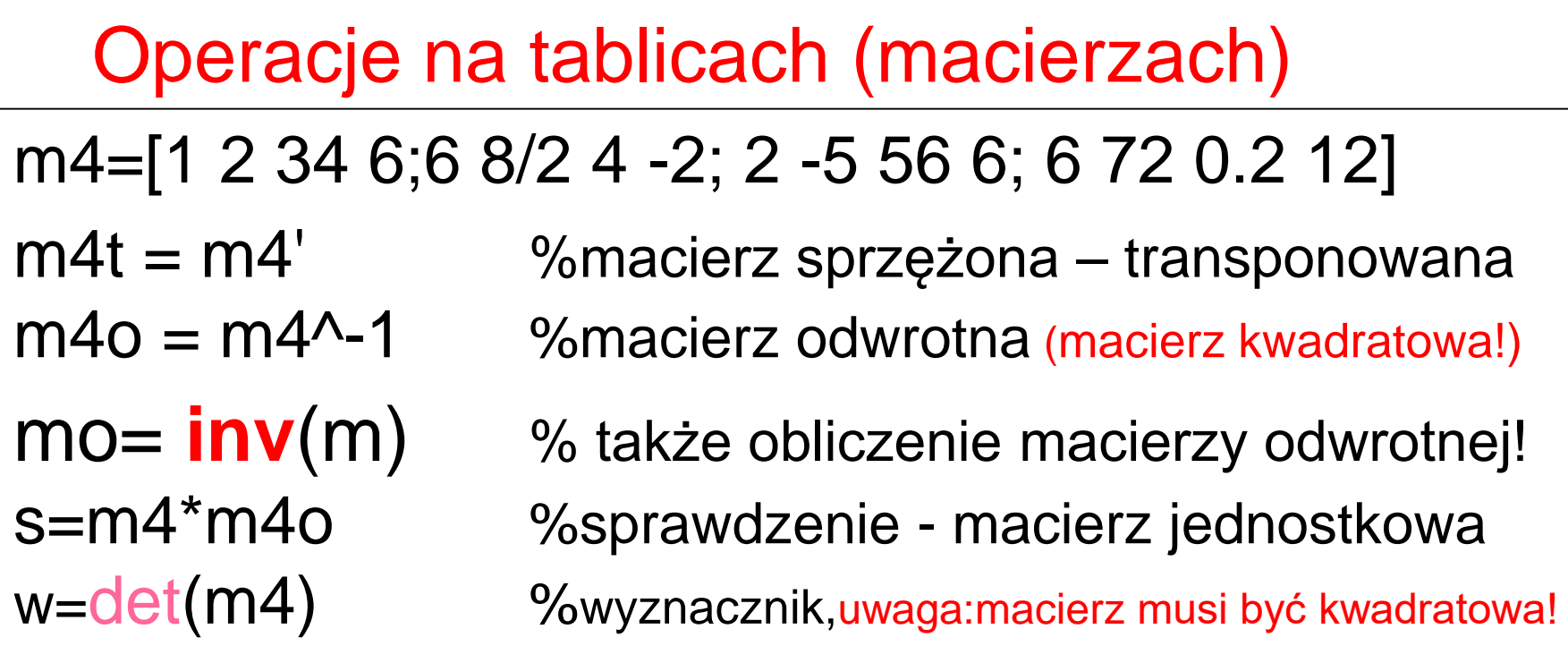

Połączenie dwóch i więcej macierzy:

M=[M1, M2] % M1 i M2 muszą mieć tyle samo wierszy M=[M1; M2] % M1 i M2 muszą mieć tyle samo kolumn

# jeśli A i B są tablicami **Operatory "kropkowe" dla tablic**

 $C=A^*B$ 

to iloczyn macierzowy – kiedy dozwolony? - gdy macierz A ma tyle kolumn ile macierz B wierszy

D=A.<sup>\*</sup>B to iloczyn tablicowy – każdy element macierzy D powstaje z iloczynu "odpowiednich" elementów macierzy A i B – dozwolony gdy A i B mają te same wymiary i rozmiary

## podobnie **./ .^ (dzielenie i potęgowanie tablicowe)**

**A^2** % tożsame z A\*A (uwaga:A musi być kwadratowa)

**A.^2** % każdy element do potęgi – A dowolne

Proste przykłady operacji macierzowych:

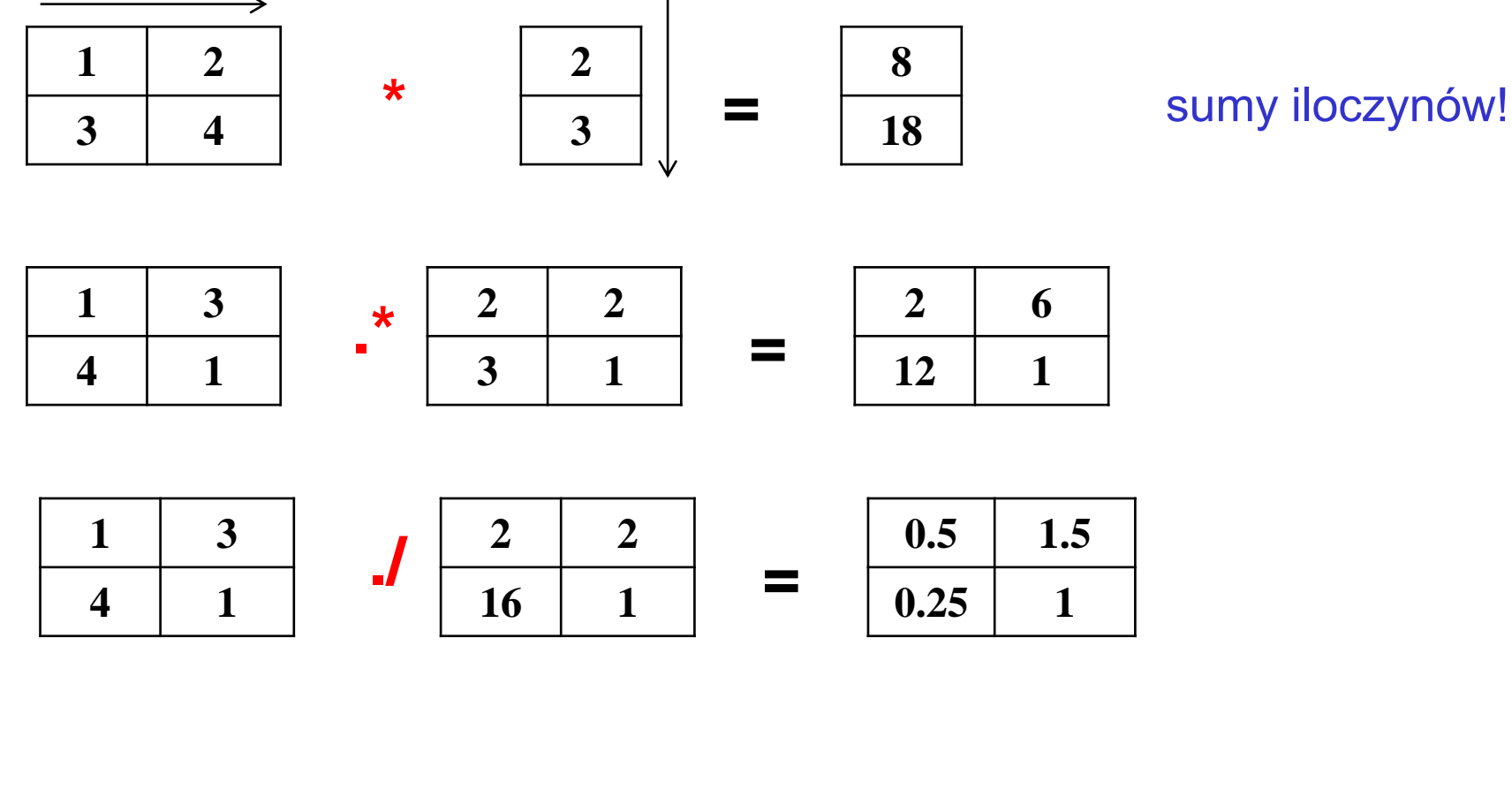

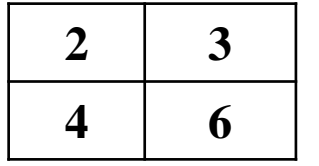

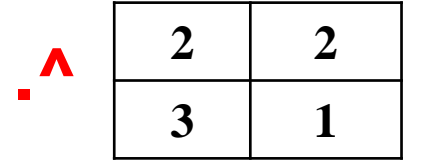

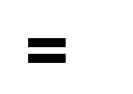

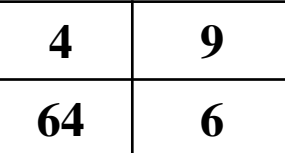

#### **Wybrane metody wykorzystania macierzy**

#### **Rozwiązywanie układu równań liniowych**

$$
2x + 3y-4z = 5
$$
  
x + y - z = 3,5  
-2,5y-z = 2

Rozwiązanie w Matlabie (m-plik):  $A = [2 \ 3 \ -4 \ ; 1 \ 1 \ -1 \ ; 0 \ -2 \ 5 \ -1]$  $B = [5; 3.5; 2]$ X= A^(-1)\*B %wektor rozwiązań (lub X=inv(A)\*B)

A\*X % wynikiem powinien być wektor wyrazów wolnych B

…sprawdzenie rozwiązań:  $s1=A(1,1)*X(1)+A(1,2)*X(2)+A(1,3)*X(3)-B(1)$ …. powinno dać wartość s1=0

podobnie:

 $s2=A(2,1)^*X(1)+A(2,2)^*X(2)+A(2,3)^*X(3)-B(2)$  $s3=A(3,1)^*X(1)+A(3,2)^*X(2)+A(3,3)^*X(3)-B(3)$ 

Uwaga: rozwiązania istnieją jeśli równania układu nie są liniowo zależne

Wyznaczanie pierwiastków równania n-tego stopnia funkcja roots(M)

- gdzie M jest wektorem współczynników przy kolejnych potęgach

 $np. x^3 + 3x^2 - 4 = 0$ 

**instrukcja:**

# **R=roots ([1 3 0 -4])**

**wyznacza pierwiastki równania**

- R będzie wektorem rozwiązań
	- jeśli równanie rzędu N to mamy N rozwiązań
	- rozwiązaniami mogą być liczby zespolone!

## **Użyteczne wbudowane funkcje tablicowe**

```
rand(n) - losowo generowana tablica kwadratowa nxn
rand(n,m) - losowo generowana tablica prostokątna nxm
sum (A) - wektor sum elementów w kolumnach macierzy A
sum(sum(A)) - suma wszystkich elementów macierzy 2-wymiarowej 
max(A) - wektor elementów maksymalnych w kolumnach
max(max(A)) - element największy w macierzy dwuwymiarowej 
min(A)- wektor elementów minimalnych w kolumnach macierzy A
min(min(A)) - element najmniejszy w macierzy dwuwymiarowej
ndims(A) - ile wymiarów macierzy
numel(A) - liczba elementów macierzy
reshape(A,n,m) - rekonfiguracja macierzy
size(A) - rozmiary macierzy
length(A) - największy rozmiar
```
#### **Macierze specjalne**

**ones**(n,m) - macierz *nxm* wypełniona jedynkami

**zeros**(n,m) - macierz *nxm* wypełniona zerami

**magic**(n) - elementy 1..n<sup>2</sup>, sumy kolumn i wierszy = const

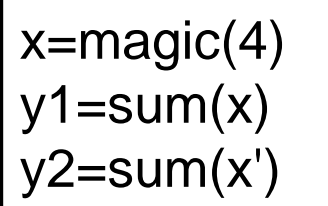

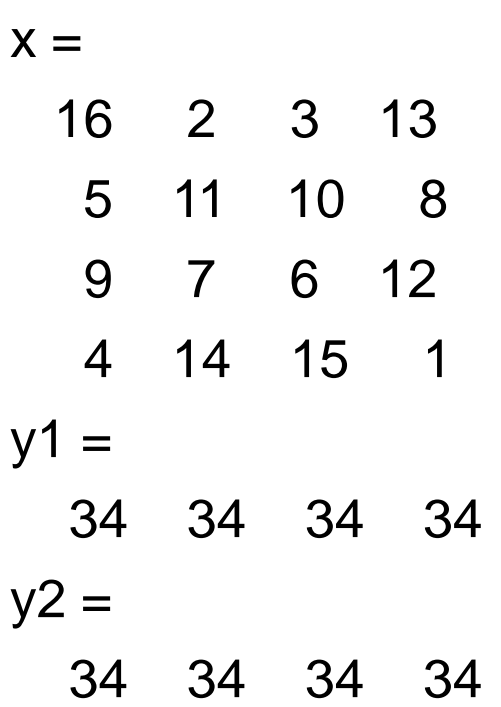

także przekątne mają sumę=34

# Przykład

#### M=round(10\*rand(3)) w=size(M) M2=reshape(M,1, 9) M2=reshape(M',1, 9)

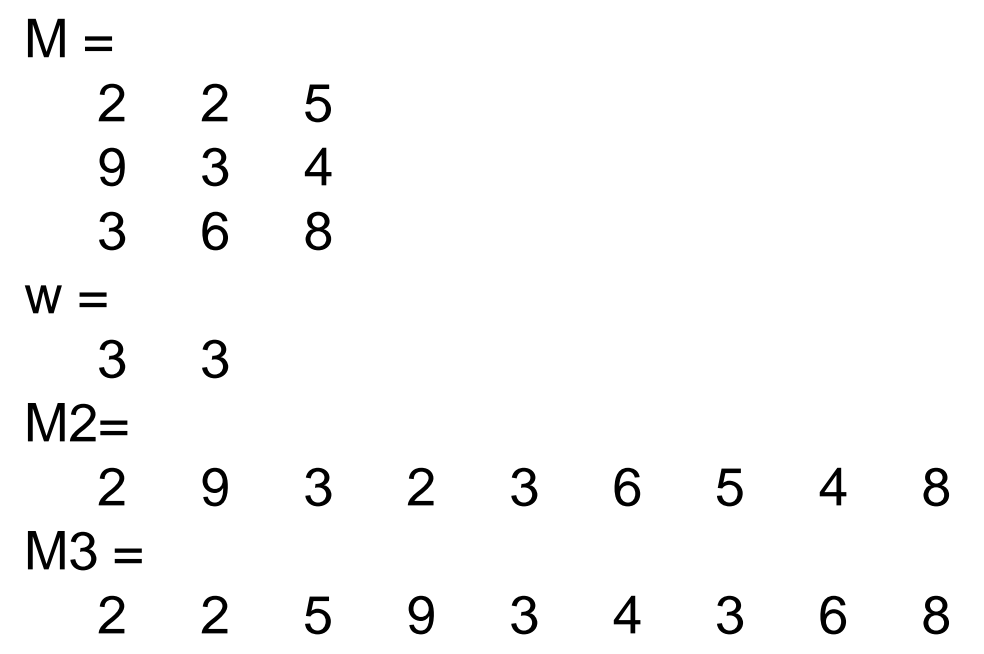

## **Sortowanie**

# **sort** (A, *i* , *typ* )

```
i: 1 - kolumny lub 2 - wiersze
   typ: 'ascend' 
– rosnąco 'descend' - malejąco
   domyślne wartości: 1 i 'ascend
'clc, clear
m=round(10*rand(5))
disp('sortowanie kolumnami')
m1 = sort(m,1)disp('sortowanie wierszami')
m2=sort(m,2)
```
disp('sortowanie wierszami malejąco')

```
m2=sort(m,2,'descend')
```
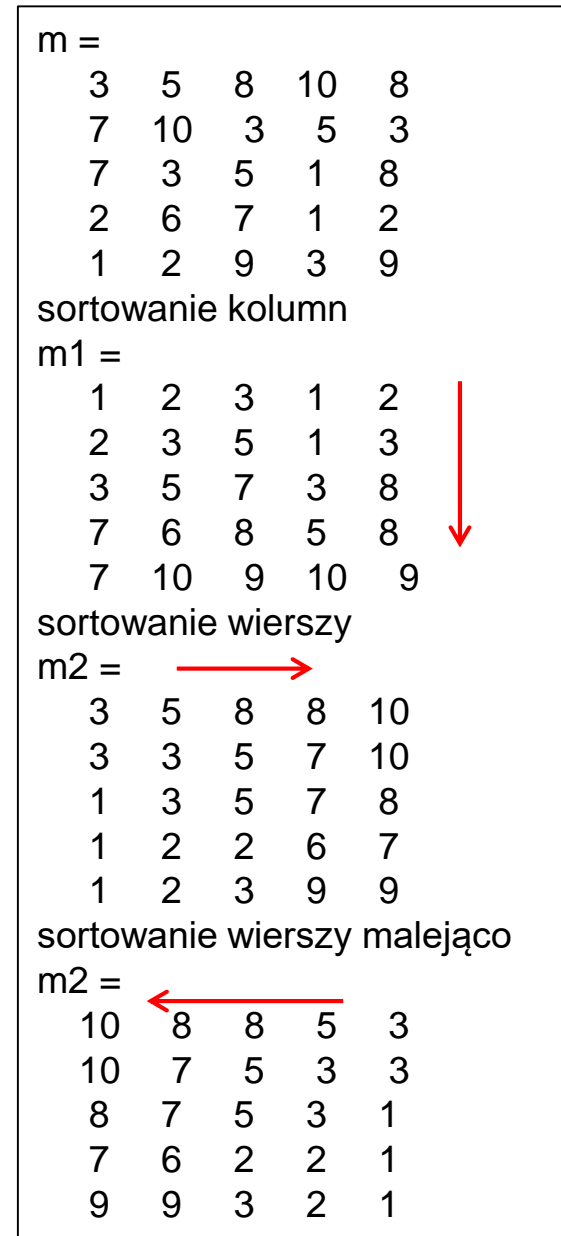

### Możliwe jest także tworzenie tzw. tablic komórkowych

```
A = {[1 8 2005], 'Jakiś tekst'; 2+4i, 1:2:7}
Po co?
  s1= A{1,1} % pierwsza składowa tablicy A
          s1 =1 8 2005
   A =[1x3 double] 'Jakiś tekst'
     [2.0000 + 4.0000i] [1x4 double]
```
Umożliwiają umieszczenie różnych **typów** danych w komórkach (tablice heterogeniczne) – teksty, dane liczbowe, tablice

#### Fragmenty wektorów i macierzy dwuwymiarowych:

- A(2:5) fragment wektora (elementy od 2-go do 5-go)
- A(2:end) od 2-go do końca
- A(1:2:end) co drugi element począwszy od pierwszego
- A(3,:) cały trzeci wiersz macierzy A
- A(3,2:5) trzeci wiersz macierzy A o kolumnach od drugiej do piątej
- A(:,2) druga kolumna macierzy A
- diag(A) wektor głównej przekątnej macierzy A

#### **Przykład**

clear,clc  $M=fix(rand(4)*10)$ M2=M(2:3,2:3) M3=M(2:end;1:end)

# Instrukcja iteracyjna ("pętla liczona")

Schemat iteracji:

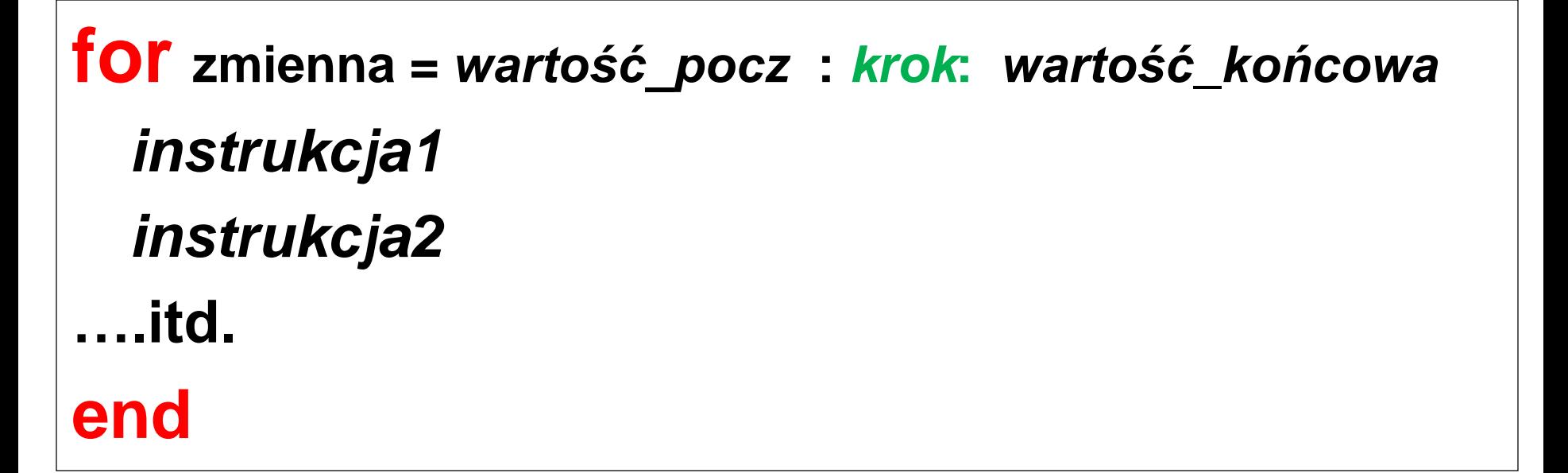

Jeśli pominięty *krok* to krok=1

# Przykłady prostych "pętli"**:**

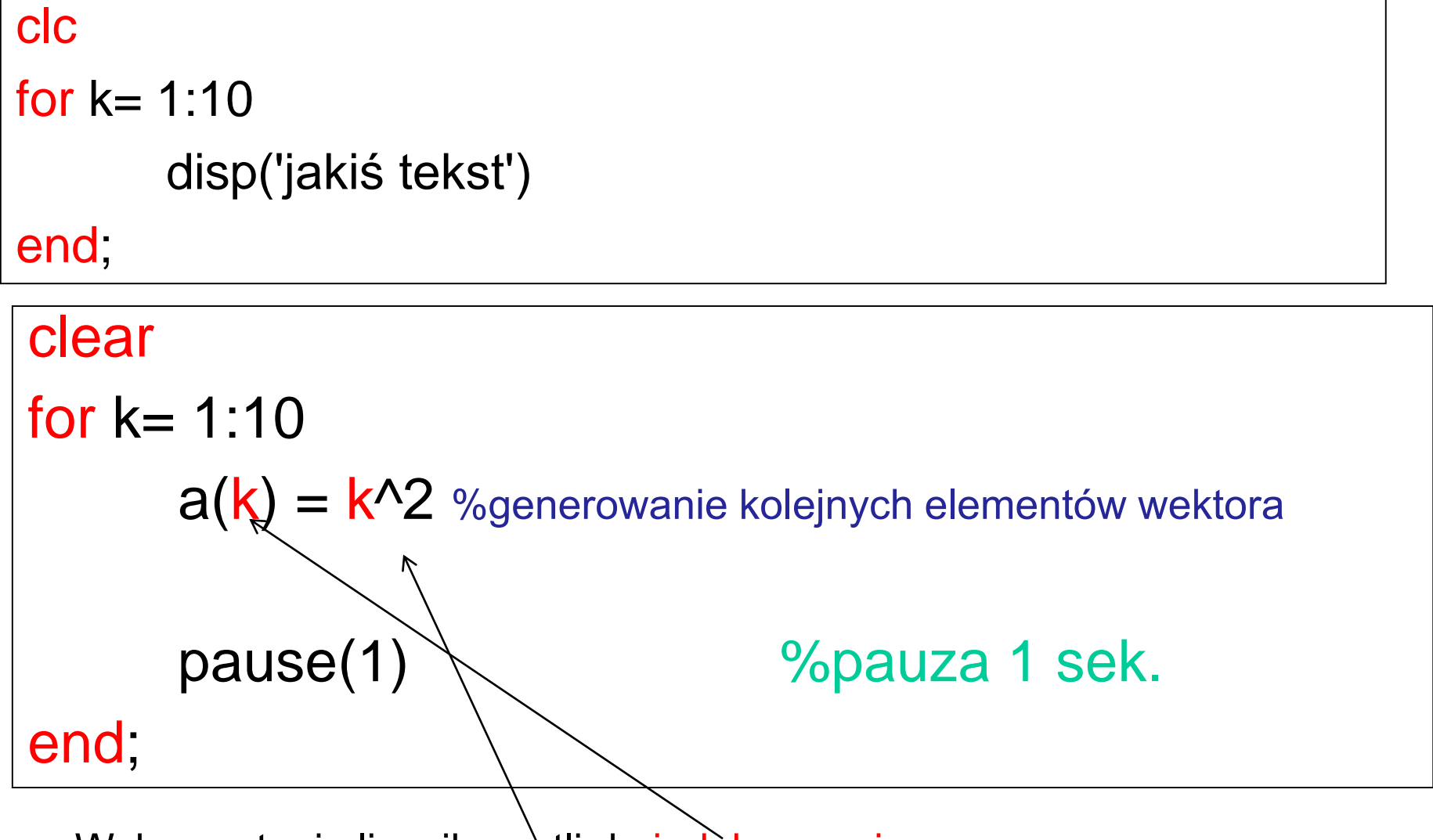

Wykorzystanie licznika pętli do indeksowania tablicy i do obliczania wartości elementu

# Przykład ("zagnieżdżanie" iteracji):

```
%generowanie kolejnych elementów wektora
for wiersz= 1:4
     for kolumna = 1:5a(wiersz , kolumna) = wiersz*kolumna
          pause %stop – ENTER kontynuuje
     end
end
```
Dla każdej wartości licznika pętli zewnętrznej wykonywana jest pętla wewnętrzna, czyli mamy 20 wykonań instrukcji wewnątrz pętli wewnętrznej.

#### Przykład (uzależnienie licznika "pętli" wewnętrznej):

for  $w= 1:5$ for  $k = 1$ : w  $a(w, k) = w^*k;$ end end disp(a)

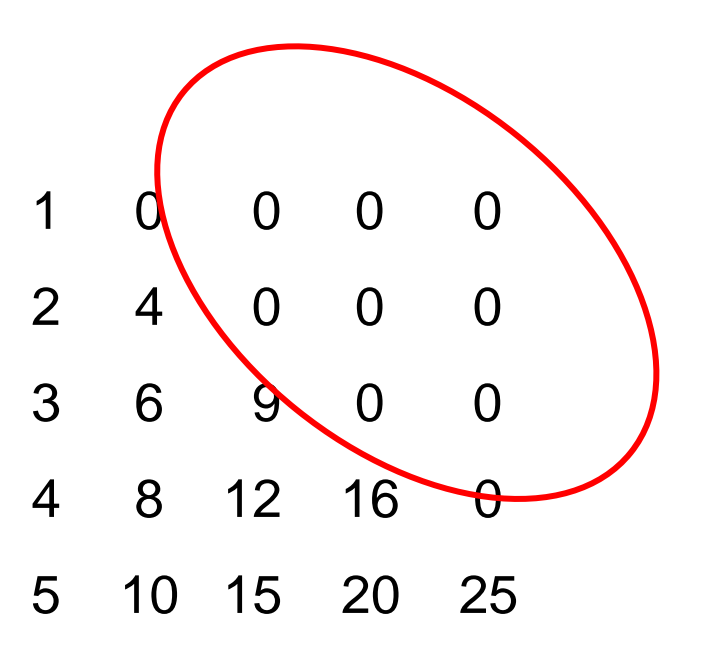

Przykład (sumowanie elementów w tablicy dwuwymiarowej):

a=0;

s = 0; %konieczne wyzerowanie sumy for  $w = 1:5$ , for  $k= 1:5$ ,  $A(w, k) = 2<sup>*</sup>w - 4<sup>*</sup>k,$ pause, %zatrzymuje do naciśnięcia klawisza  $s=s+A(w, k);$ end end

fprintf('Suma wynosi:%d\n', s)

#### Przykład (sumowanie i zliczanie warunkowe elementów dodatnich w tablicy dwuwymiarowej)

```
clear; clc
A=rand(5,5)-0.5 %tablica 5x5, elementy z przedziału (-0.5, 0.5)
iledod= 0; sumadod=0;
s=0;
for w= 1:1:5
 for k = 1:1:5if A(w, k) > 0iledod=iledod+1;
     sumadod=sumadod+A(w,k);
   end
 end
end
fprintf ('Elementów dodatnich jest %d\n', iledod)
fprintf ('Ich suma to %f\n', sumadod)
                                                               25
                                             Przy spełnionym warunku 
                                             sumę zwiększamy o 
                                             element a liczbę 
                                             elementów o 1
```
Przykład

```
A=rand(5
)
disp('Oto 3
-ci wiersz')
for k= 1:5,
      disp(A(3, k))end
disp('Oto przekątna')
for k= 1:5,
      disp(A(k, k))end
```